## **Peticiones**

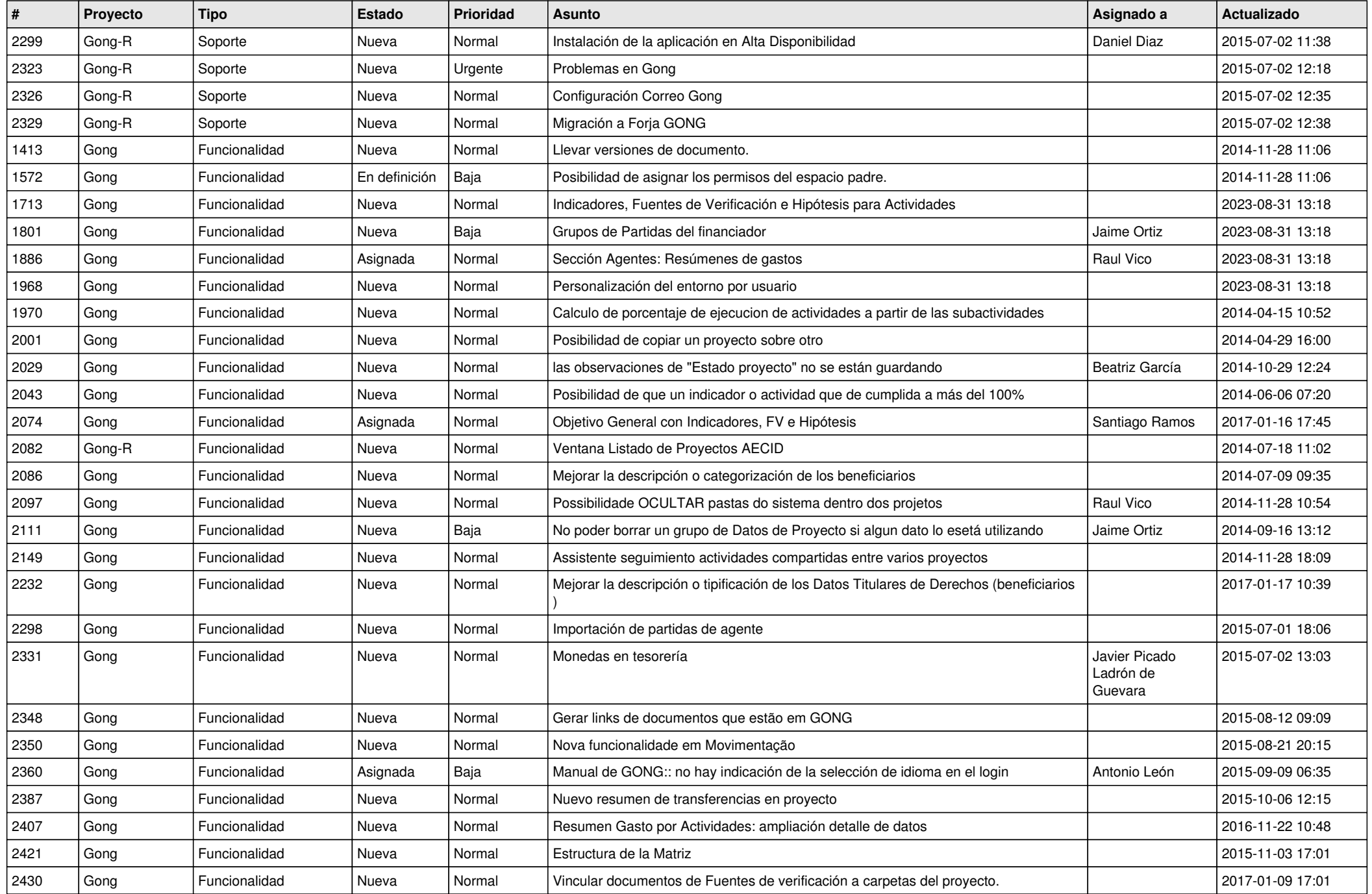

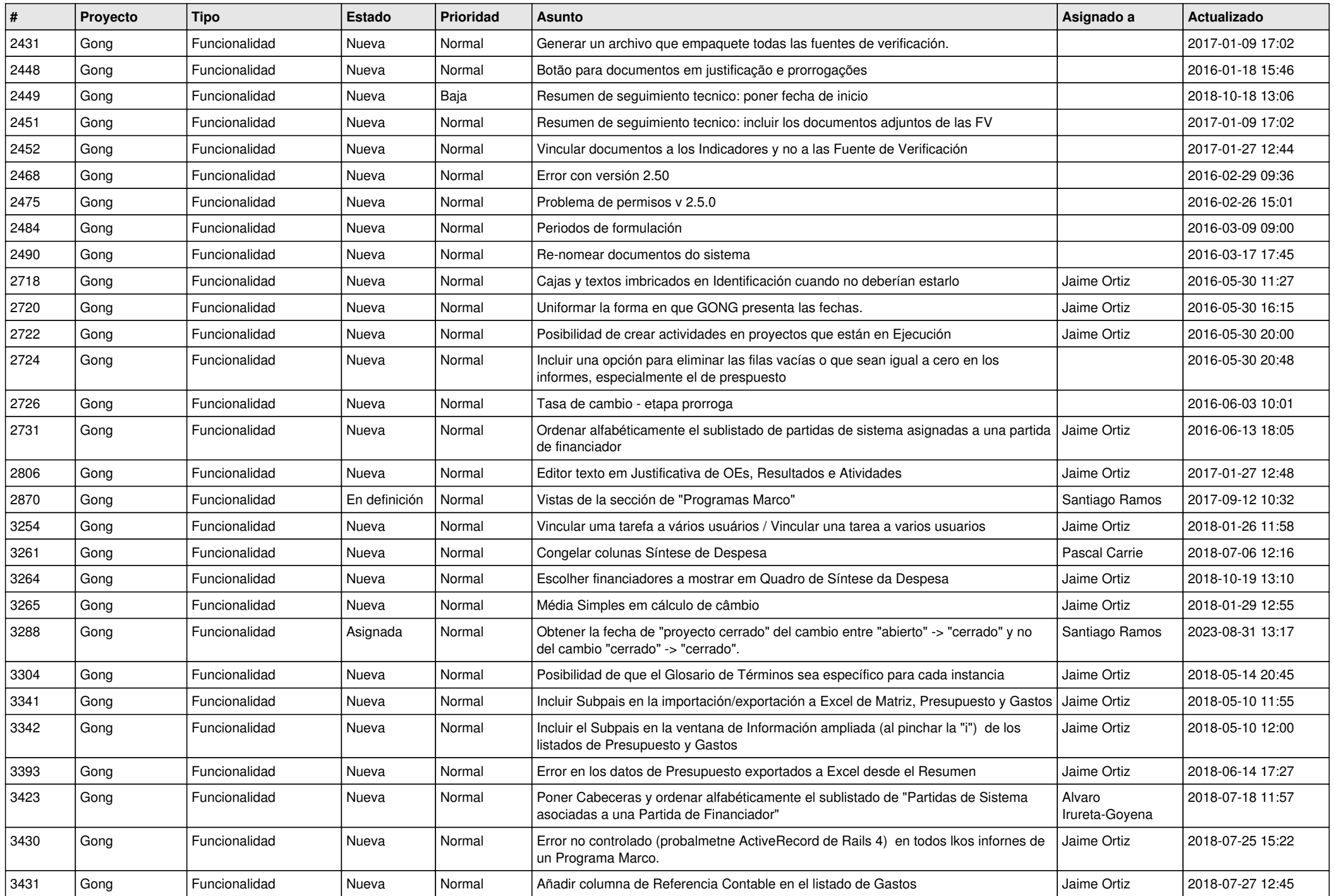

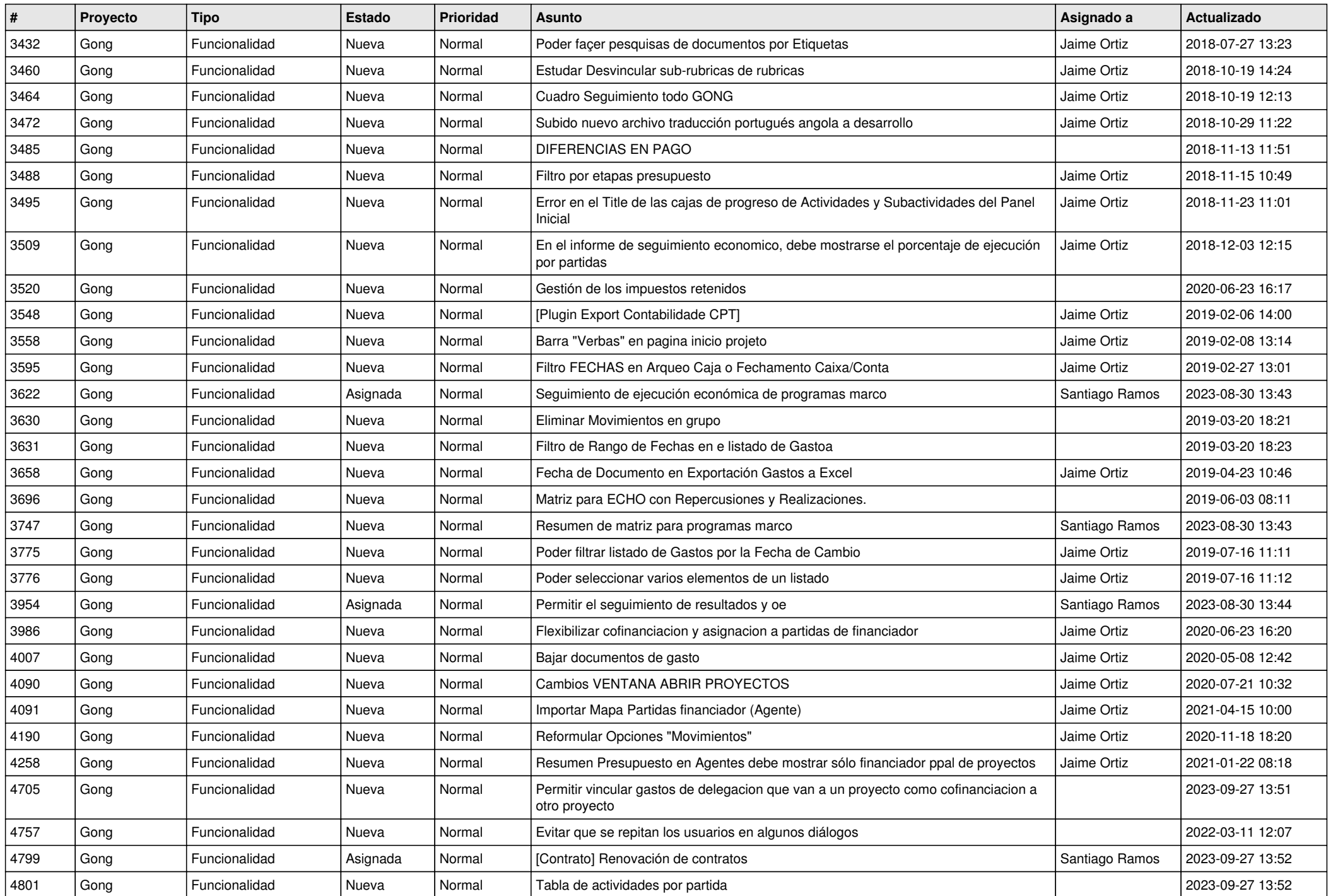

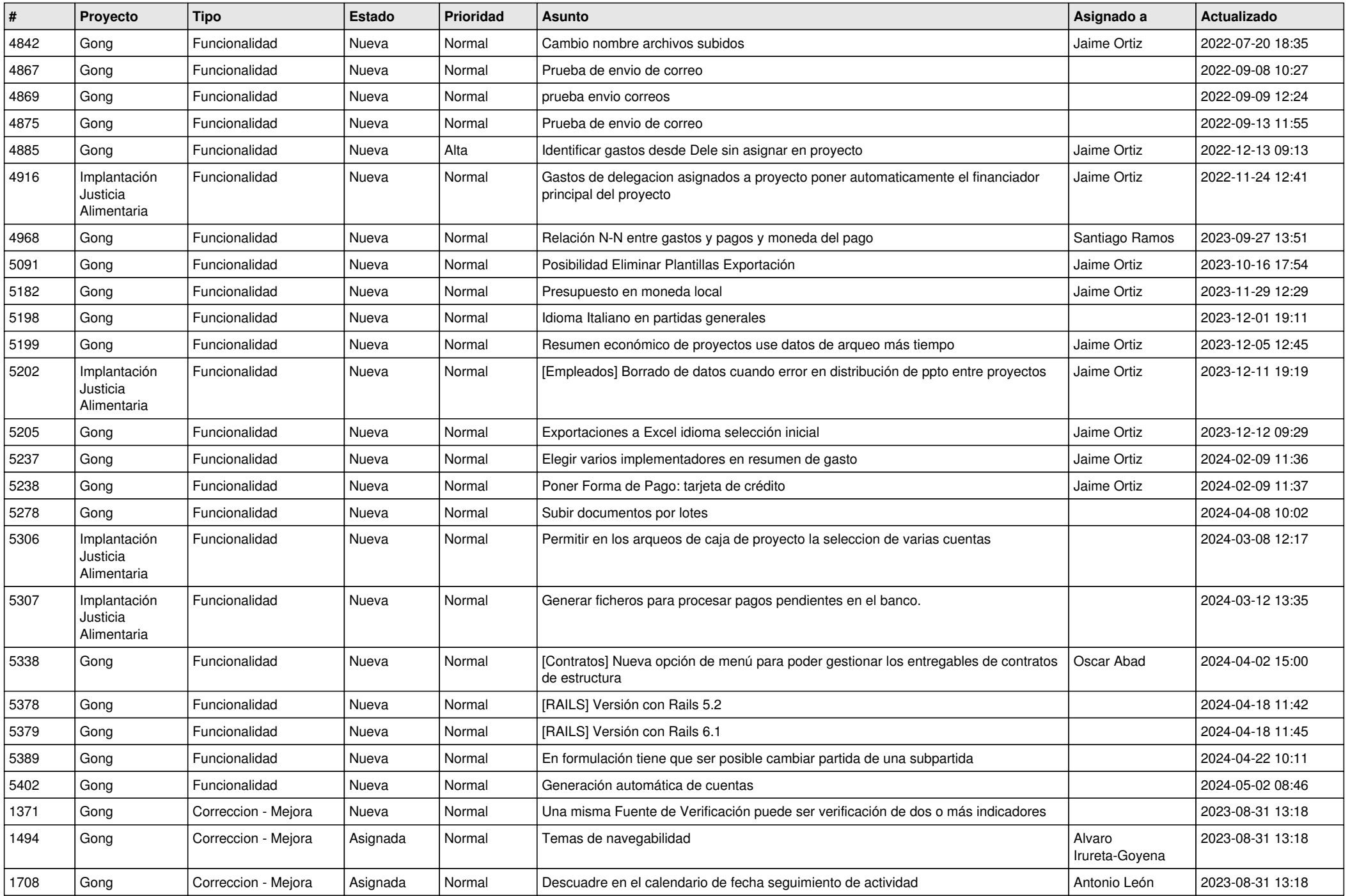

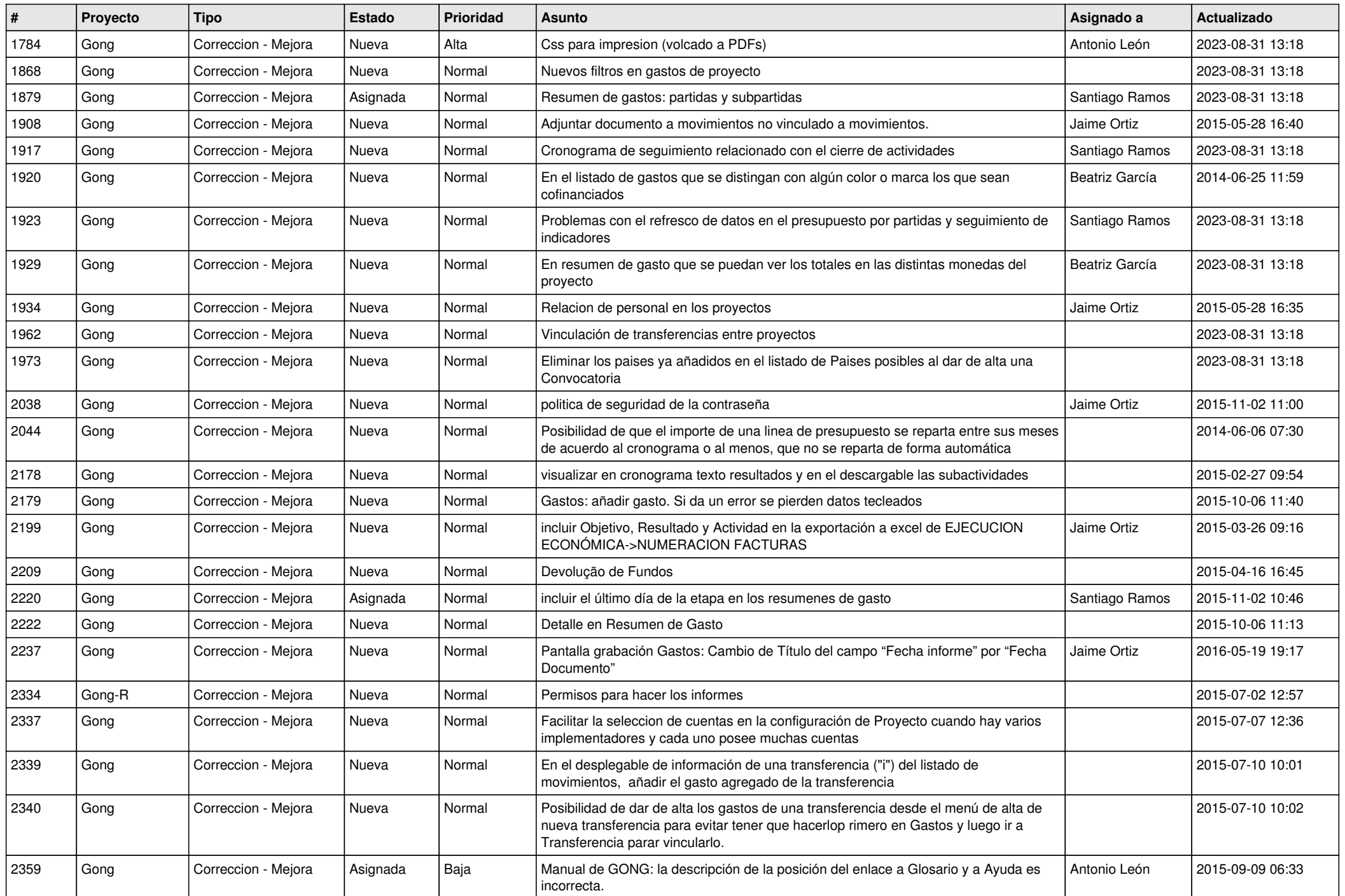

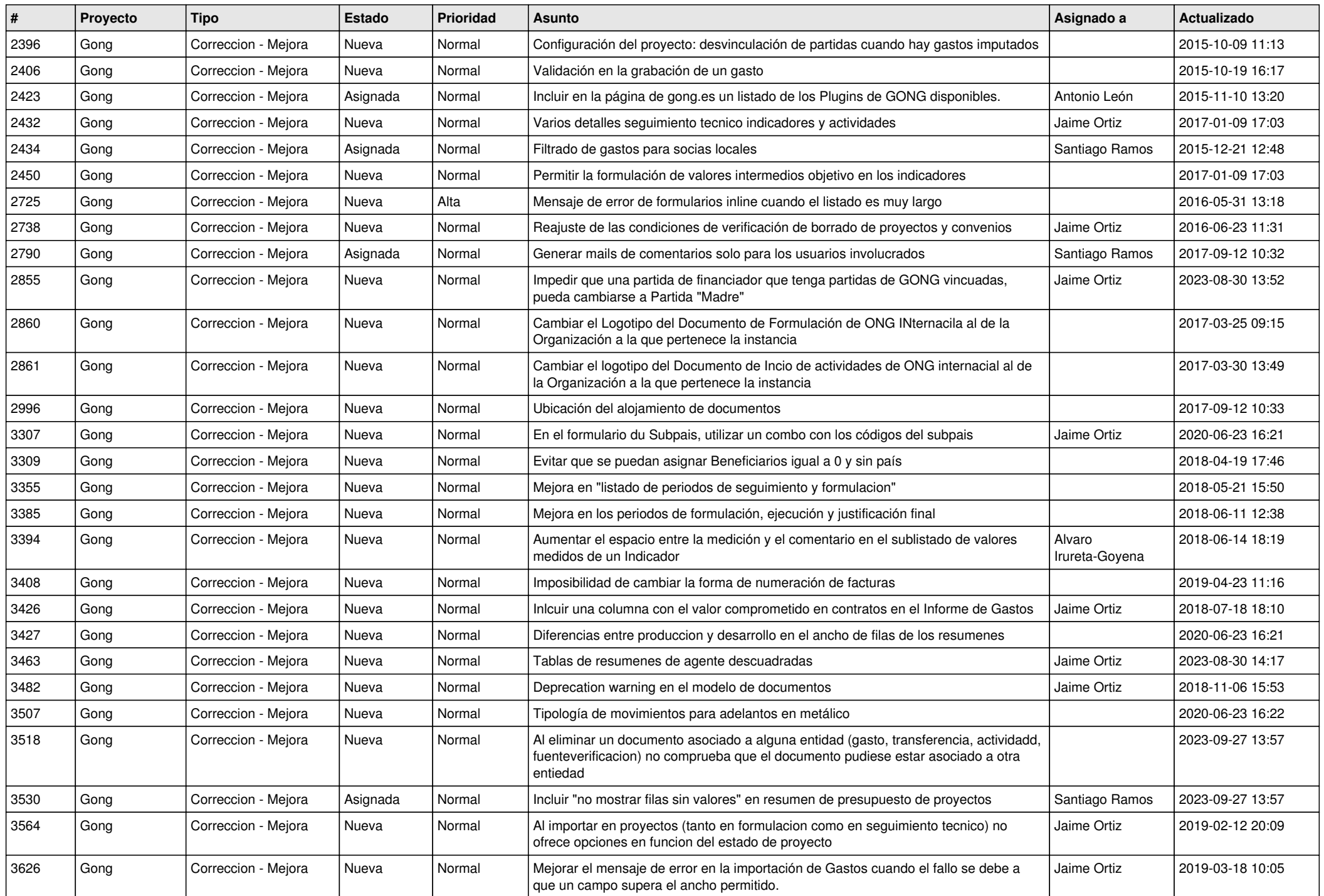

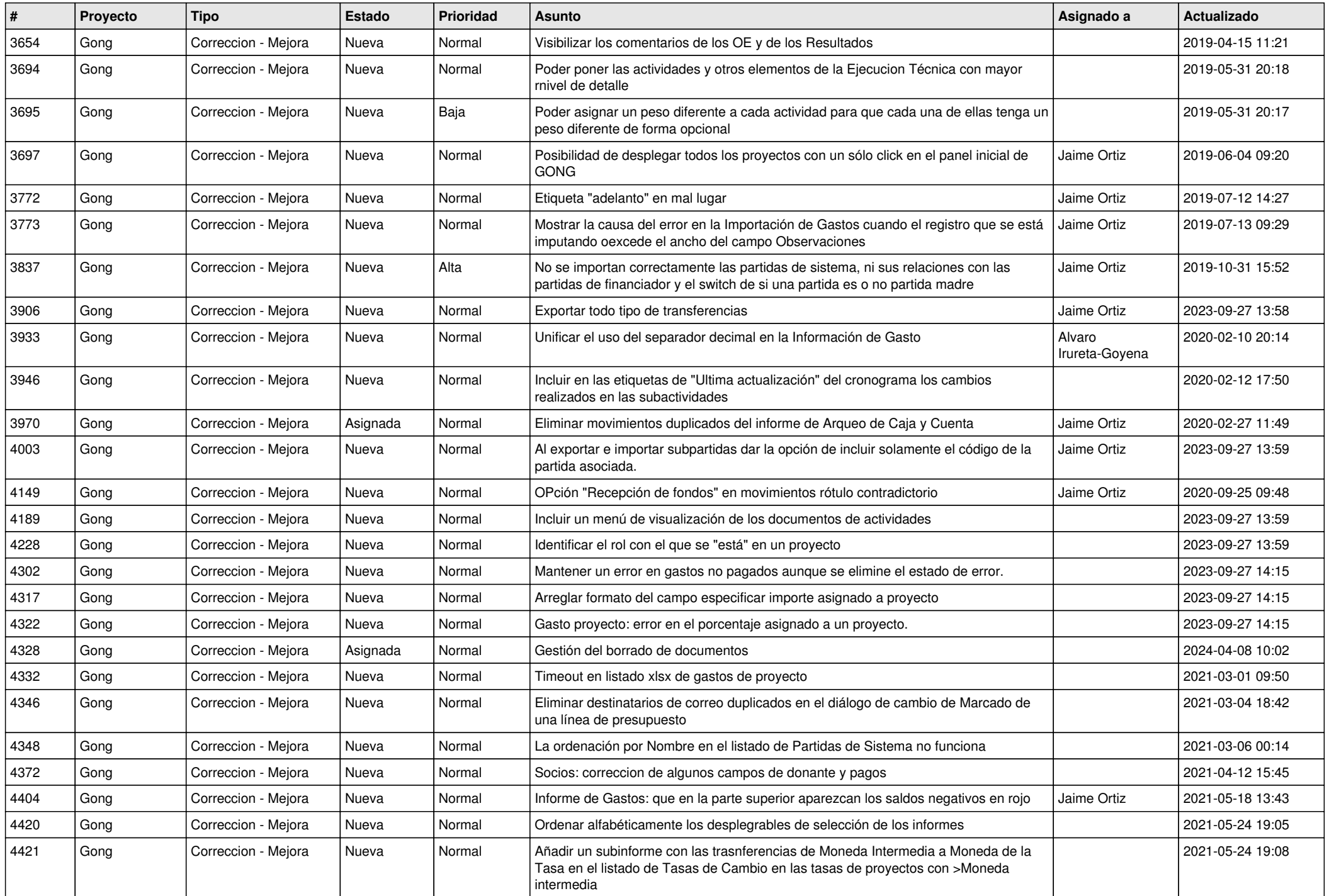

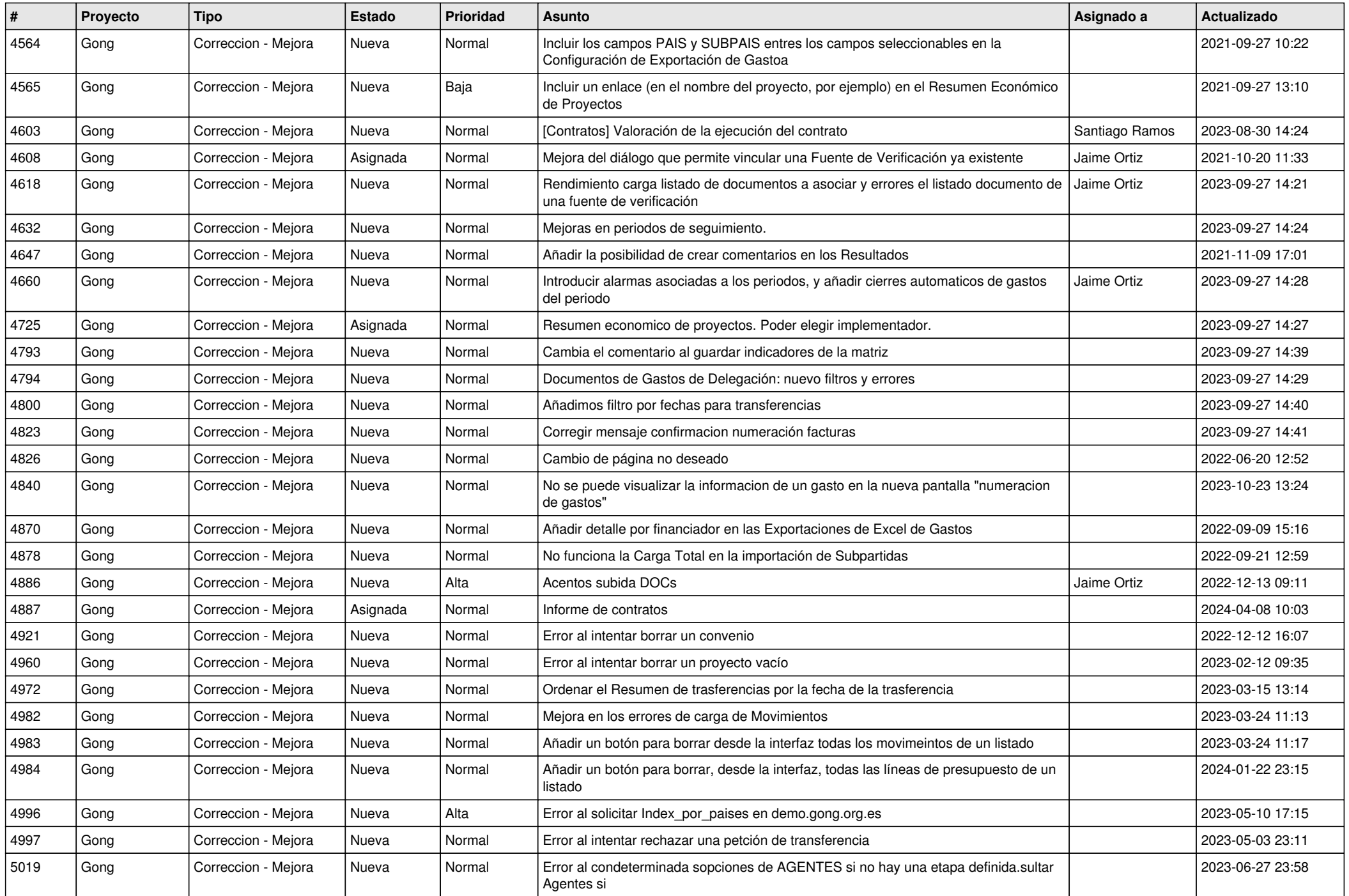

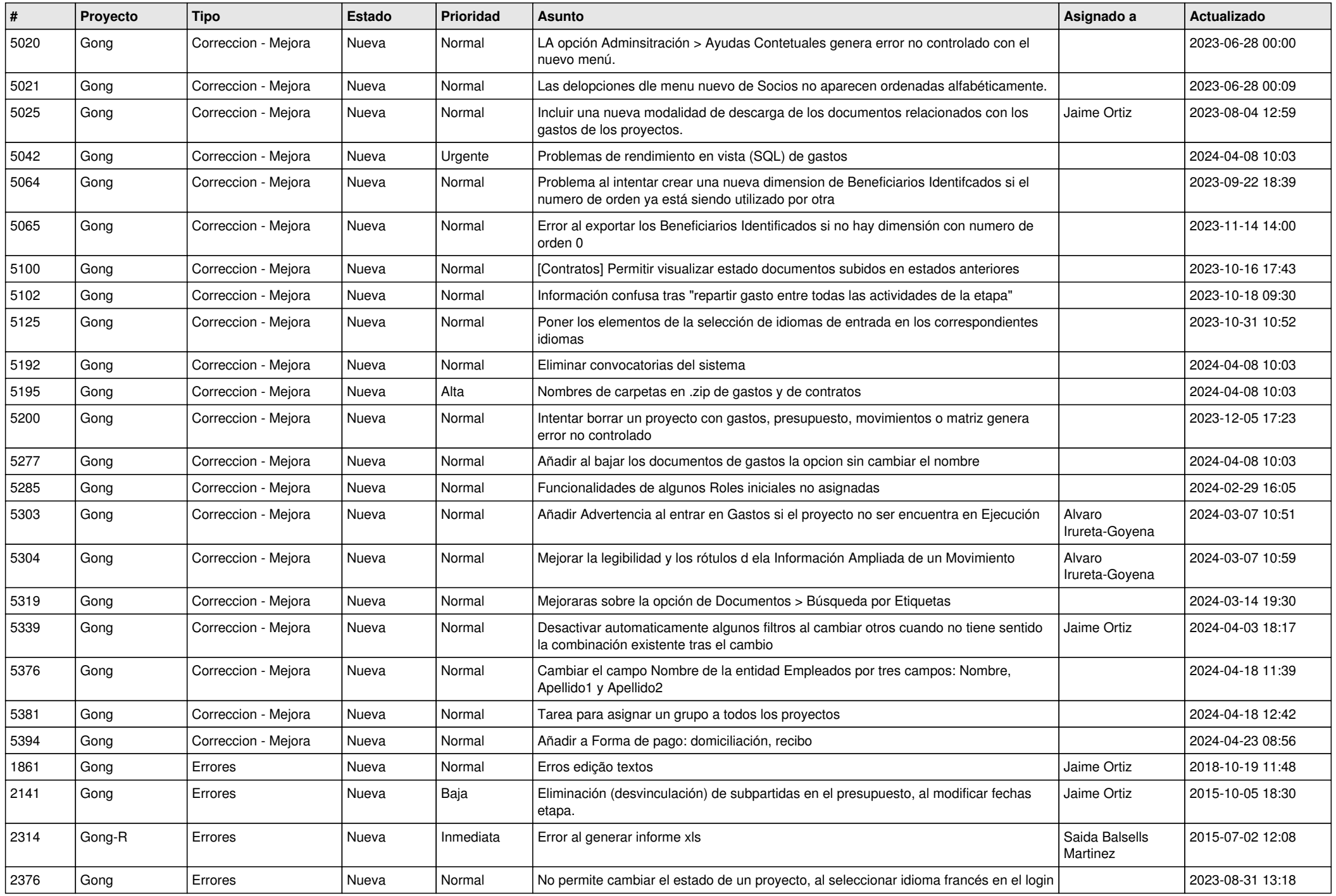

![](_page_9_Picture_518.jpeg)

![](_page_10_Picture_512.jpeg)

![](_page_11_Picture_211.jpeg)